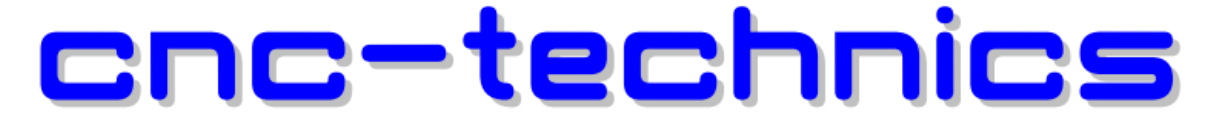

Elektronikkomponenten - Motoren - Entwicklung - CNC Fräsen - Service

## Handrad mit Joystick für Estlcam Klemmenadapter

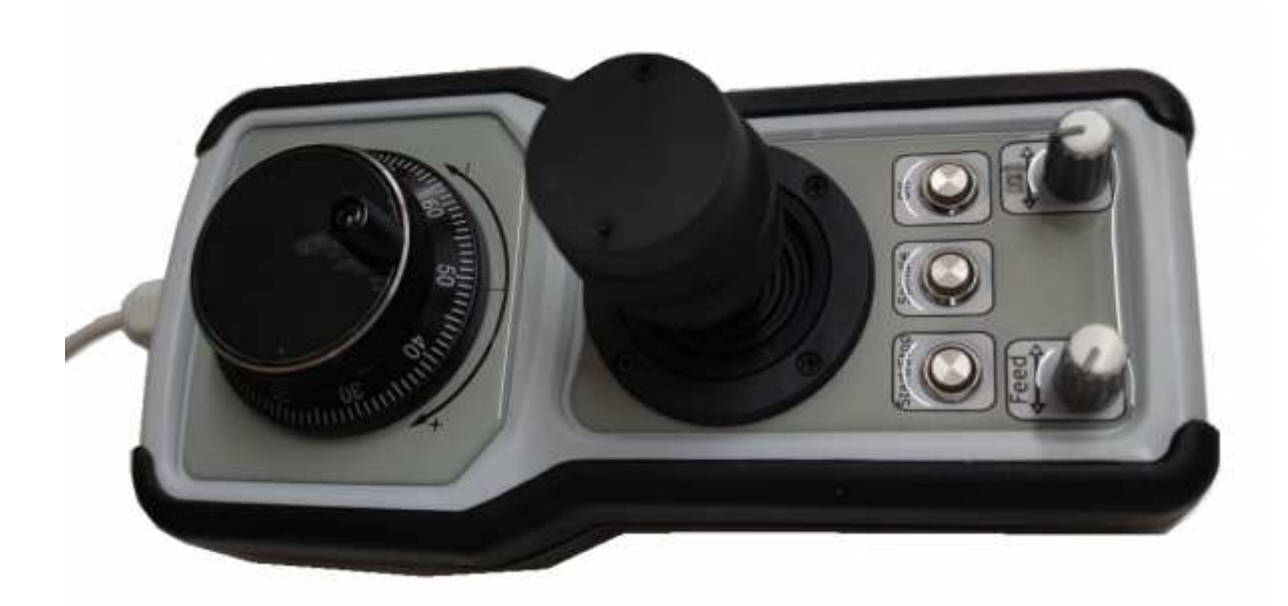

## Bedienungsanleitung

Alle Rechte an dieser Betriebsanweisung verbleiben bei cnc-technics. Texte, Angaben und Abbildungen dieser Betriebsanweisung dürfen nicht vervielfältigt, verbreitet oder zu Zwecken des Wettbewerbs unbefugt verwertet oder anderen mitgeteilt werden.

Die Estlcam Steuerung aufrufen. Klemmenadapter vorher anschließen damit die gespeicherte Konfiguration sichtbar wird.

Auf Bedienelemente gehen, alle Haken setzen bei Vorschub,Drehzahl, Handrad ( ist der große Encoder) und Joystick aktivieren.

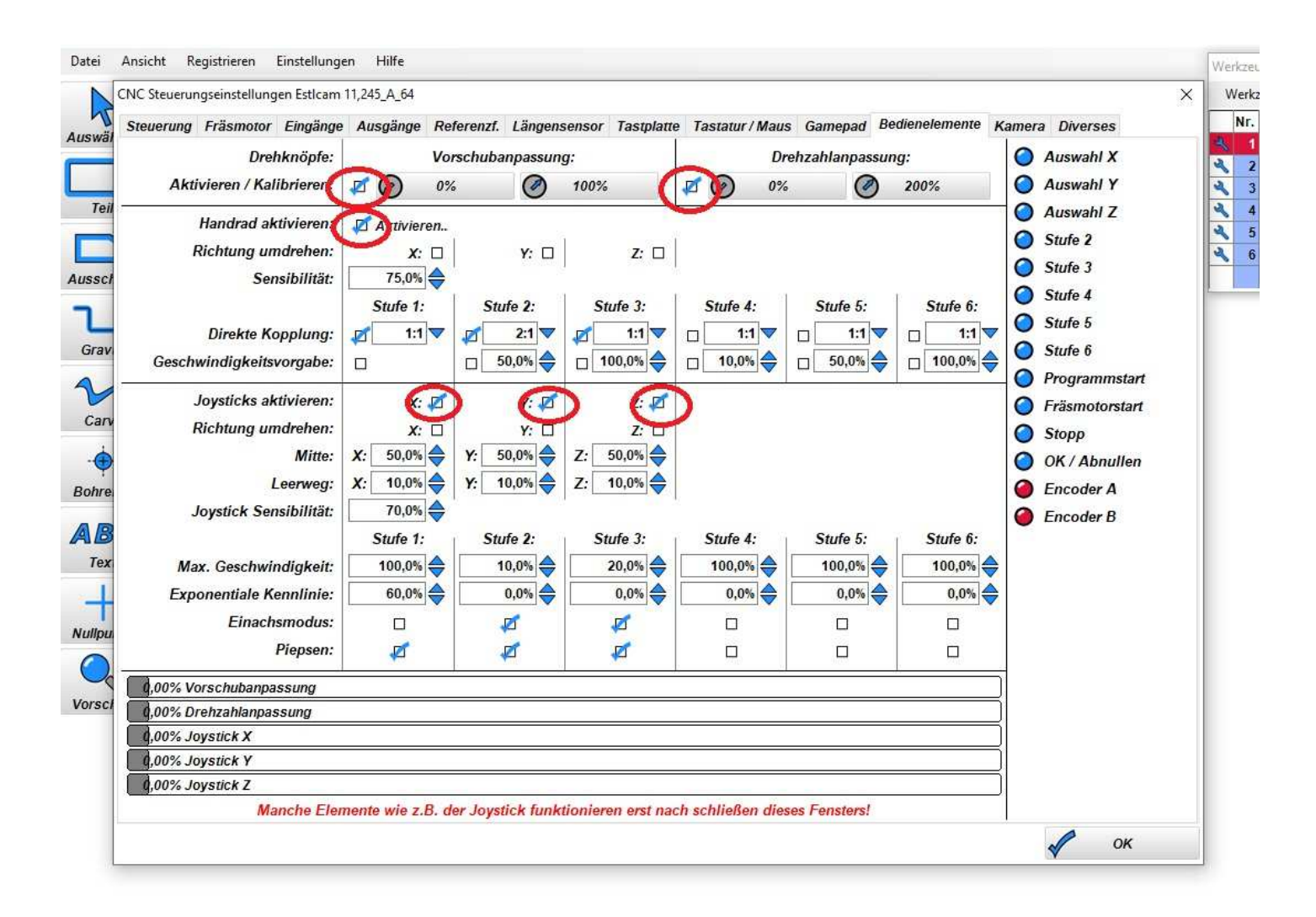

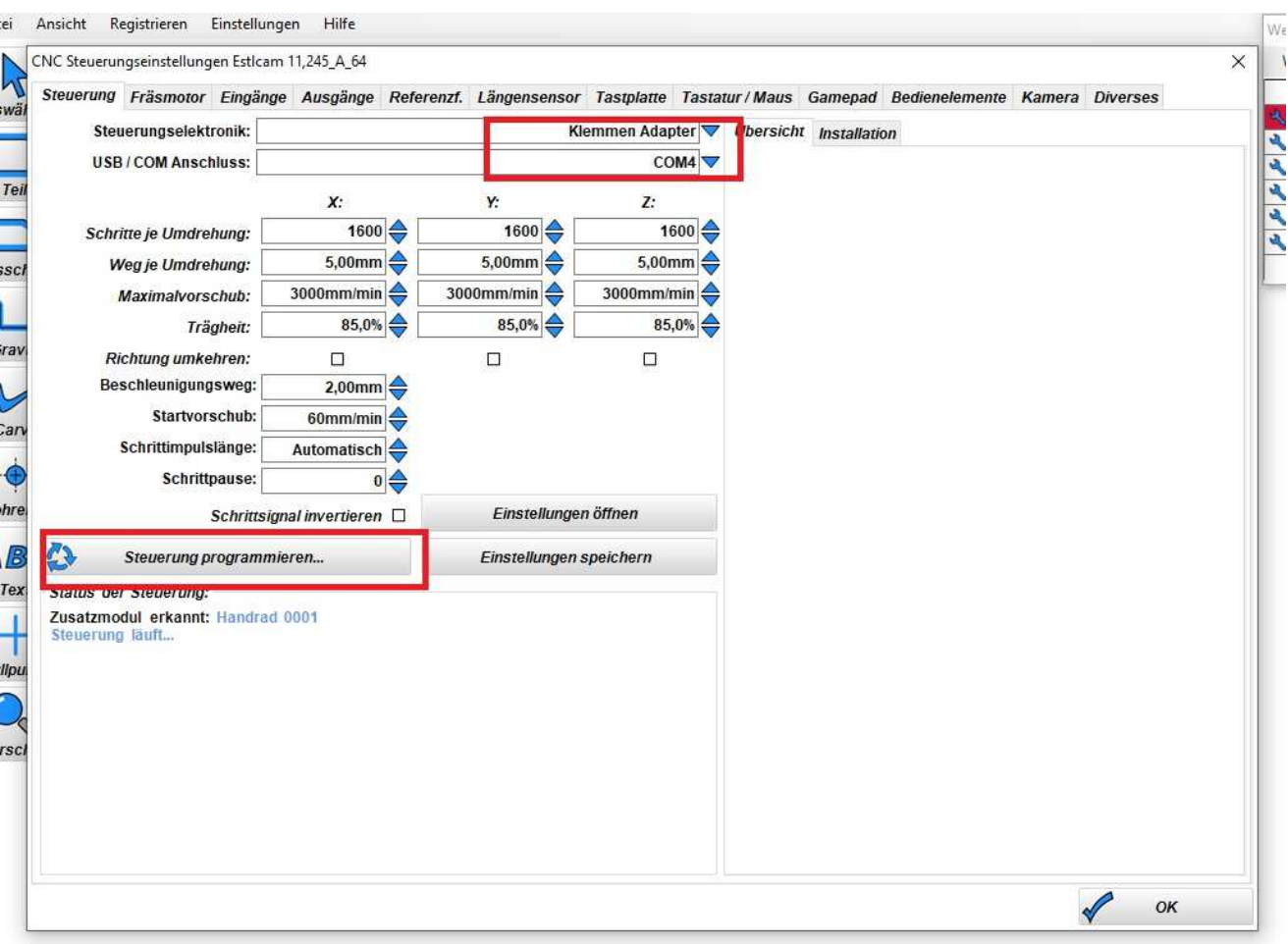

## Danach Steuerung neu Programmieren das das Handrad aktiv wird.

Wieder auf Bedienelemente und Handrad kalibrieren.

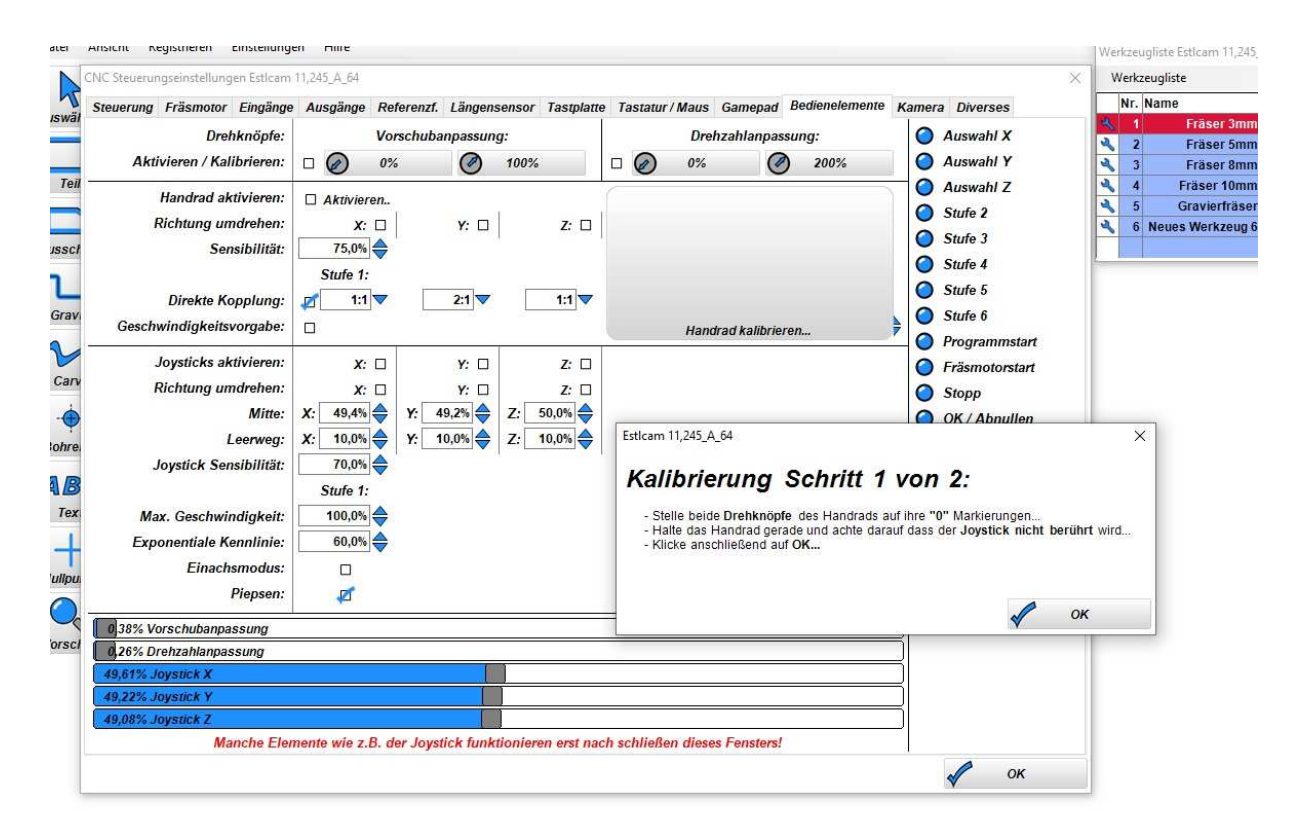

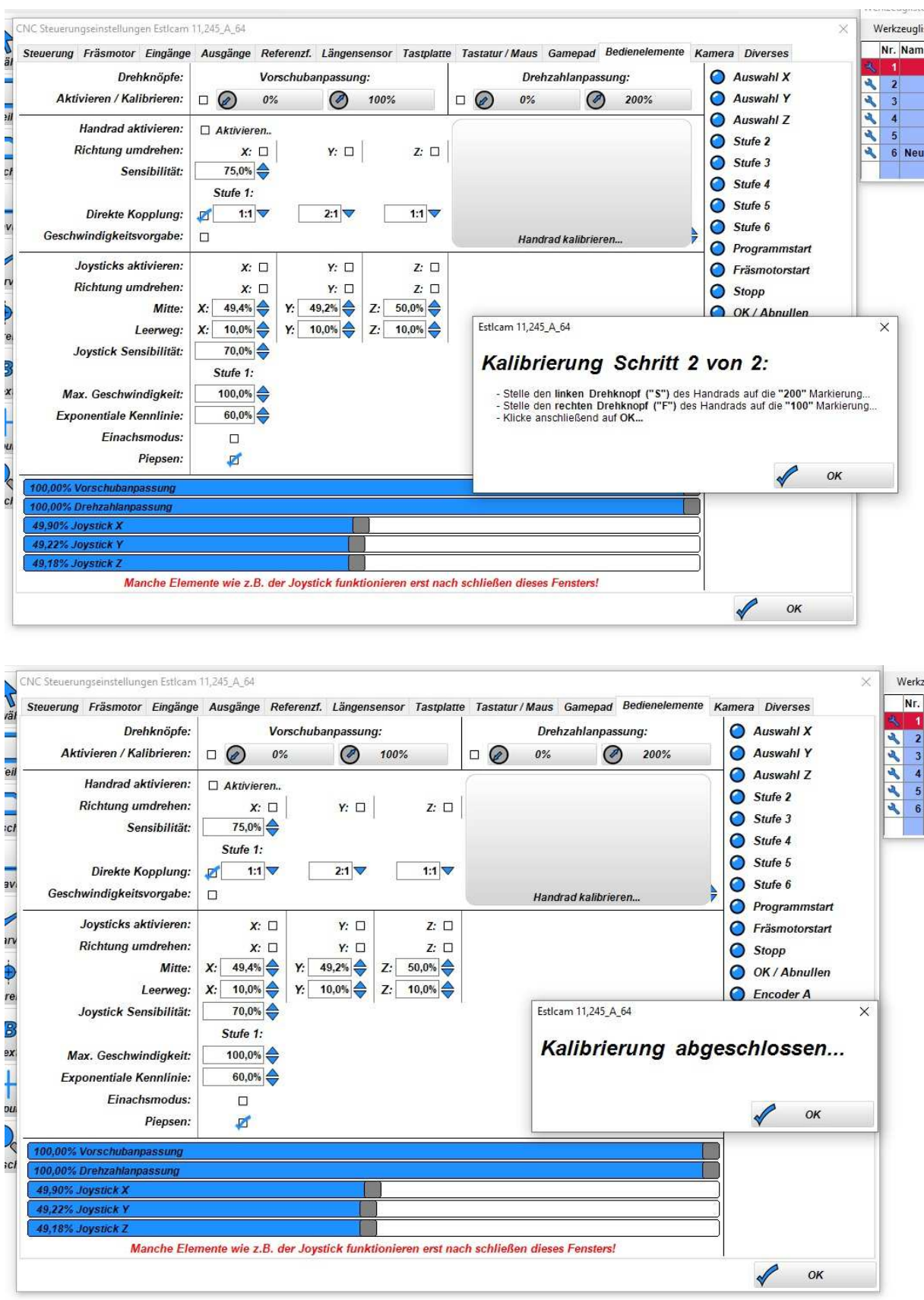

Kalibrierung abschließen und das Handrad ist betriebsbereit

Der große Encoder aktiviert man, in dem man das Joystick der Achse kurz bewegt und dann kann man mit dem Encoder kleinere Schritte machen.